# **como usar o pix bet**

- 1. como usar o pix bet
- 2. como usar o pix bet :jogos futebol gratis
- 3. como usar o pix bet :slot brasa

### **como usar o pix bet**

#### Resumo:

**como usar o pix bet : Seu destino de apostas está em mka.arq.br! Inscreva-se agora para desbloquear recompensas incríveis e entretenimento sem fim!**  contente:

A equipe já é reconhecida pela vitoriosa participação em como usar o pix bet importantes torneios de poker, como no 25k Players Championship, Evento #75 Pot-Limit Omaha Hi-Lo 8 or Better Championship e outros. Nesses eventos, jogadores do time obtiveram grandes resultados e ingressaram na galeria de imortais do jogo, estabelecendo-os como uno dos melhores times de poker no mundo.

Significado Histórico do 4bet Poker Team

A trajetória do time é histórica no mundo do poker a nível global, e representa a primeira vez que um time principal de poker do mundo é de origem brasileira. A essência da equipe reside na dedicação aos jogos, ao envolvimento com partidas semanais, ao estudo e ao aprimoramento contínuos. Ao mesmo tempo, a comunidade mantém como usar o pix bet franqueza e não hesita em como usar o pix bet compartilhar suas melhores dicas de poker com os seguidores.

A clareza é um elemento indispensavel para um bom relacionamento colaborativo e

O que é um empate sem aposta? Sorte 1 não aposta significa que você aposta em como usar o pix bet uma

quipe para ganhar uma partida, mas como usar o pix bet aposta é reembolsada se terminar em como usar o pix bet um

io. Este mercado funciona como seguro no caso de suaposta não entrar. Sorteio sem icado de aposta - Jornal de socos punchng : aposta how-to-bet ; Sorta sem apostas -

ificando que se uma equipa que seja a favorita de

through. O que é um handicap europeu

om Draw -1 ou Drawing -2 etc? - Reddit reddit : SoccerBetting ; comentários :

Que bom

ue gostou

### **como usar o pix bet :jogos futebol gratis**

#### **como usar o pix bet**

#### **Quartas de final. Inglaterra. 22bet Rugby: O que Você Precisa Saber?**

No mundo dos esportes e das apostas, enconramos uma miríade de campeonatos, atletas e apostas envolvendo todos os esportes imagináveis. O rugby não é exceção, vindo ao longo dos anos se firmando como um esporte cada vez mais popular e atrativo para milhões de fãs e apostadores em como usar o pix bet todo o mundo. Então, siga lendo e saiba tudo sobre as Quartas de Final da Inglaterra e sobre as ótimas propostas disponíveis no 22bet Rugby, garantindo um conhecimento inestimável sobre onde investir seu dinheiro em como usar o pix bet apostas esportivas.

Com apostas que incluem hipóteses duplas como 1X, escolha entre uma variedade de opções de retirada esportiva suportadas desde 3 dias atrás. Infelizmente, até o momento do relato, os EUA não estão incluídos nas opções de apostas disponíveis na plataforma 22bet Rugby. No entanto, caso isso mude no futuro, nós estaremos aqui para te dar as boas-vindas aos novos desafios a serem abordados.

#### **22bet Rugby: Descubra as Vantagens de Jogar em como usar o pix bet um Jogo Intrigante e Desafiador!**

Caso como usar o pix bet escolha caia sobre a hipótese dupla 1X, as cotas e a taxa de chance oferecem excelentes possibilidades de apostas, bem como apostas em como usar o pix bet regular time incluindo prorrogação dentro dos jogos. Se você tiver havido a sorte de acertar todas as suas apostas anteriores, as chances são altas para aumentá-los até em como usar o pix bet 4,32 vezes apenas ganhando um jogo. Impressionante, não é? Com cotas que chegam até 1,715, não é difícil perceber por que apostadores de todo o mundo estão caindo cada vez mais por este esporteb.

#### **Fazer uma Aposta e Ganhar: Um Segredo para Cada Apostador**

Tudo bem, talvez um segredo não seja esse. Na verdade, é mais uma dica muito útil: ao fazer apostas on-line envolvendo o 22bet Rugby ou quaisquer outras modalidades esportivas, aproveite-se da folha de rosto bastante confiável para verificação cruzada dos seus resultados se a tentação inebriante das apostas on-line ultrapassar seus limites éticos e financeiros. Com seus dedos atrás da mesa de apostas, não hesite em como usar o pix bet apostar "em Overtime" em como usar o pix bet competições esportivas como o Australia NRL Online.

Caso fosse depositado 10 centavos de real brasileiro, poderia haver incríveis benefícios de dar inicio dentro dessa incomparável plataforma de apostas! Você pode fazer depósito instantâneo no como usar o pix bet conta favorita de real brasileiro e desfrutar de benefícios incríveis pensados especialmente para você! Como resultado, você pode encontrar algumas coisas

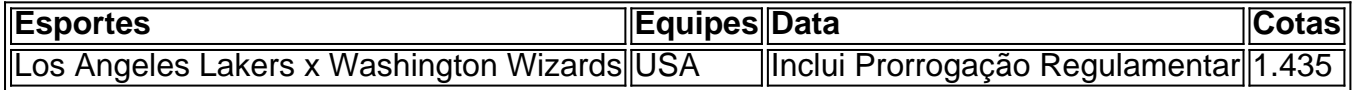

Em resumo, a 22bet Rugby sempre estará lá para agradável emoção junto à você, seu amigo confiável para a partida, sendo uma plataforma esportiva envolvendo uma variedade surpreendente de competições e esportes que nunca te faltarão jogos empolgantes em como usar o pix bet torno dos quais bater um palpite, tudo isso disponível on-line ao seu dispor.

#### **Perguntas & Respostas**

#### **Como funciona a 22bet Rugby para jogador iniciante?**

Assim como qualquer outra plataforma de esportes online, ser um jogador iniciante na 22bet é uma questão simples de navegação entre inúmeros links até que você encontre um jogo ou equipe sobre a qual queira saber um pouco mais ou mesmo

2. Al registrar-se no Six6s, os utilizadores podem aproveitar vários benefícios, incluindo um bónus exclusivo de registo, uma ampla variedade 3 de opções de apostas, apostas em como usar o pix bet eventos esportivos internacionais em como usar o pix bet tempo real, competitivas probabilidades e grandes ganhos, e 3 participar na comunidade online ativa dos apostantes do Six6s.

3. Para se inscrever no Six6s, é simples e rápido! Apenas visite 3 o site do Six6s em como usar o pix bet {nn}, clique em como usar o pix bet "Registe-se Maintenant" e preencha o formulário com

as informações necessárias. 3 A leitura e concordar com os termos e condições do site, e você está pronto para começar!

4. Se você tem 3 alguma dúvida, Six6s responde às perguntas mais comuns sobre o processo de registro, idade mínima e segurança das apostas online 3 através do Six6s. O Six6s garante a proteção total das informações do usuário através da tecnologia mais recente e as 3 melhores práticas de segurança da informação. Além disso, os utilizadores podem desfrutar de apostas em como usar o pix bet eventos desportivos ao vivo 3 em como usar o pix bet tempo real, aumentando ainda mais a experiência geral do utilizador.

Obs: É importante verificar se as leis e regulamentos 3 do país onde você está localizado permitem esse tipo de atividade, nem todos os países têm legislação sobre apostas online.

## **como usar o pix bet :slot brasa**

### **Tribunal Superior Eleitoral absolve senador Sergio Moro de acusação de abuso de poder econômico**

Na terça-feira, o Tribunal Superior Eleitoral (TSE) absolveu o senador Sergio Moro da acusação de abuso de poder econômico durante a pré-campanha nas eleições de 2024. A decisão foi unânime e seguiu o voto do relator da ação contra o ex-juiz, Floriano de Azevedo Marques. A acusação alegava que Moro levou vantagens sobre seus concorrentes ao se declarar como pré-candidato à Presidência antes da campanha oficial e teve gastos acima do permitido. No entanto, o relator observou que, apesar de alguns gastos serem "censuráveis", não houve conduta apta a levar à cassação do mandato do senador.

#### **Parte Alegação**

PT e PL Moro teria ultrapassado o teto permitido para os gastos nas campanhas para o Senado e se beneficiado.

Defesa O impacto eleitoral foi baixo e não representou vantagem. Não se pode penalizar um candidato ‹<br>Defesa faz algo que não é proibido.

O ministro Floriano de Azevedo Marques também afirmou que a quantia gasta por Moro em como usar o pix bet como usar o pix bet pré-campanha, seja em como usar o pix bet São Paulo ou no Paraná, não poderiam ser caracterizados como abusivos. Além disso, o presidente do TSE, Alexandre de Moraes, defendeu a definição de parâmetros mais claros sobre os gastos de pré-campanha pela legislação eleitoral.

Após o veredito do TSE, os advogados dos partidos responsáveis pelas ações manifestaram que irão analisar o voto do relator para decidirem se, eventualmente, irão recorrer ao Supremo Tribunal Federal (STF).

Author: mka.arq.br Subject: como usar o pix bet Keywords: como usar o pix bet Update: 2024/8/6 13:46:16